CICS Transaction Server for  $0s/390$  IBM

# CICSPlex SM Master Index

Release 3

CICS Transaction Server for  $0s/390$  IBM

# CICSPlex SM Master Index

Release 3

#### **Note!**

Before using this information and the product it supports, be sure to read the general information under "Notices" on page iii.

#### **Second Edition, March 1999**

This edition applies to Release 3 of CICS Transaction Server for OS/390, program number 5655-147, and to any subsequent versions, releases, and modifications until otherwise indicated in new editions. Information in this edition was previously contained in SC33-1812-00, which is now obsolete. Make sure you are using the correct edition for the level of the product.

Order publications through your IBM representative or the IBM branch office serving your locality. Publications are not stocked at the addresses given below.

At the back of this publication is a page titled "Sending your comments to IBM". If you want to make comments, but the methods described are not available to you, please address your comments to:

IBM United Kingdom Laboratories, Information Development,

Mail Point 095, Hursley Park, Winchester, Hampshire, England, SO21 2JN.

When you send information to IBM, you grant IBM a nonexclusive right to use or distribute the information in any way it believes appropriate without incurring any obligation to you.

 **Copyright International Business Machines Corporation 1997, 1999. All rights reserved.**

Note to U.S. Government Users — Documentation related to restricted rights — Use, duplication or disclosure is subject to restrictions set forth in GSA ADP Schedule Contract with IBM Corp.

#### **Notices**

This information was developed for products and services offered in the U.S.A. IBM may not offer the products, services, or features discussed in this document in other countries. Consult your local IBM representative for information on the products and services currently available in your area. Any reference to an IBM product, program, or service is not intended to state or imply that only that IBM product, program, or service may be used. Any functionally equivalent product, program, or service that does not infringe any IBM intellectual property right may be used instead. However, it is the user's responsibility to evaluate and verify the operation of any non-IBM product, program, or service.

IBM may have patents or pending patent applications covering subject matter described in this document. The furnishing of this document does not give you any license to these patents. You can send license inquiries, in writing, to:

IBM Director of Licensing IBM Corporation North Castle Drive Armonk, NY 10504-1785 U.S.A.

For license inquiries regarding double-byte (DBCS) information, contact the IBM Intellectual Property Department in your country or send inquiries, in writing, to:

IBM World Trade Asia Corporation **Licensing** 2-31 Roppongi 3-chome, Minato-ku Tokyo 106, Japan

**The following paragraph does not apply in the United Kingdom or any other country where such provisions are inconsistent with local law:** INTERNATIONAL BUSINESS MACHINES CORPORATION PROVIDES THIS PUBLICATION "AS IS" WITHOUT WARRANTY OF ANY KIND, EITHER EXPRESS OR IMPLIED, INCLUDING, BUT NOT LIMITED TO, THE IMPLIED WARRANTIES OF NON-INFRINGEMENT, MERCHANTABILITY, OR FITNESS FOR A PARTICULAR PURPOSE. Some states do not allow disclaimer of express or implied warranties in certain transactions, therefore this statement may not apply to you.

This publication could include technical inaccuracies or typographical errors. Changes are periodically made to the information herein; these changes will be incorporated in new editions of the publication. IBM may make improvements and/or changes in the product(s) and/or the program(s) described in this publication at any time without notice.

Licensees of this program who wish to have information about it for the purpose of enabling: (i) the exchange of information between independently created programs and other programs (including this one) and (ii) the mutual use of the information which has been exchanged, should contact IBM United Kingdom Laboratories, MP151, Hursley Park, Winchester, Hampshire, England, SO21 2JN. Such information may be available, subject to appropriate terms and conditions, including in some cases, payment of a fee.

The licensed program described in this document and all licensed material available for it are provided by IBM under terms of the IBM Customer Agreement, IBM International Programming License Agreement, or any equivalent agreement between us.

#### **Trademarks**

The following terms are trademarks of International Business Machines Corporation in the United States, or other countries, or both:

CICS CICSPlex RACF

Other company, product, and service names may be trademarks or service marks of others.

#### **CICSPlex SM Master Index**

This master index consists of the merged entries from the indexes of CICSPlex SM books in the CICS Transaction Server for OS/390 Release 3 library. Each entry is followed by one or more book identifiers, indicating the book or books in which the topic is discussed. These identifiers are listed in "Book identifiers used in the master index" on page vi. After looking up a topic in the master index, you can either refer to the indexes in the books, or search a softcopy version of the book listed against that topic.

**Note:** Some books are updated between releases in softcopy only. This master index is correct for the latest versions of the books (hardcopy or softcopy) at the time of going to press. If you find an index entry in this book that is not present in the latest hardcopy version of the book to which it refers, look at the latest softcopy version to find the reference.

Some books in the CICSPlex SM library are not indexed, so no entries appear for them in this master index. In addition, due to technical reasons, it is not possible to include the index for the CICSPlex SM Resource Tables Reference. For a complete list of the CICSPlex SM books, see "Bibliography" on page vii.

To improve retrievability, some closely similar entries have been replaced by a single entry in this index. For this reason, an entry in the master index might not have an exact match in an individual book.

This book is intended to help you find a topic in the CICSPlex SM library, and only contains guidance about the contents of the CICSPlex SM manuals. The information in this book must not be used for programming purposes.

#### **Book identifiers used in the master index**

The books whose indexes are included in the Master Index are indicated in the entries by the following identifiers:

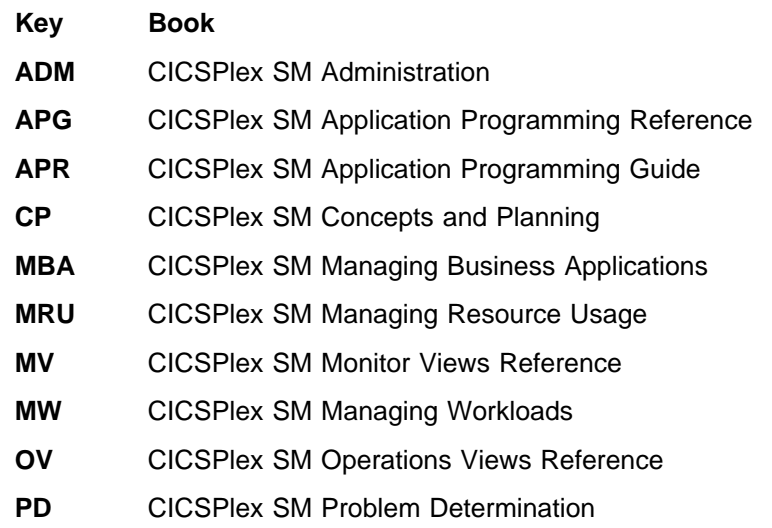

**UIG** CICSPlex SM User Interface Guide

## **Bibliography**

**CICS books** 

#### **CICS Transaction Server for OS/390**

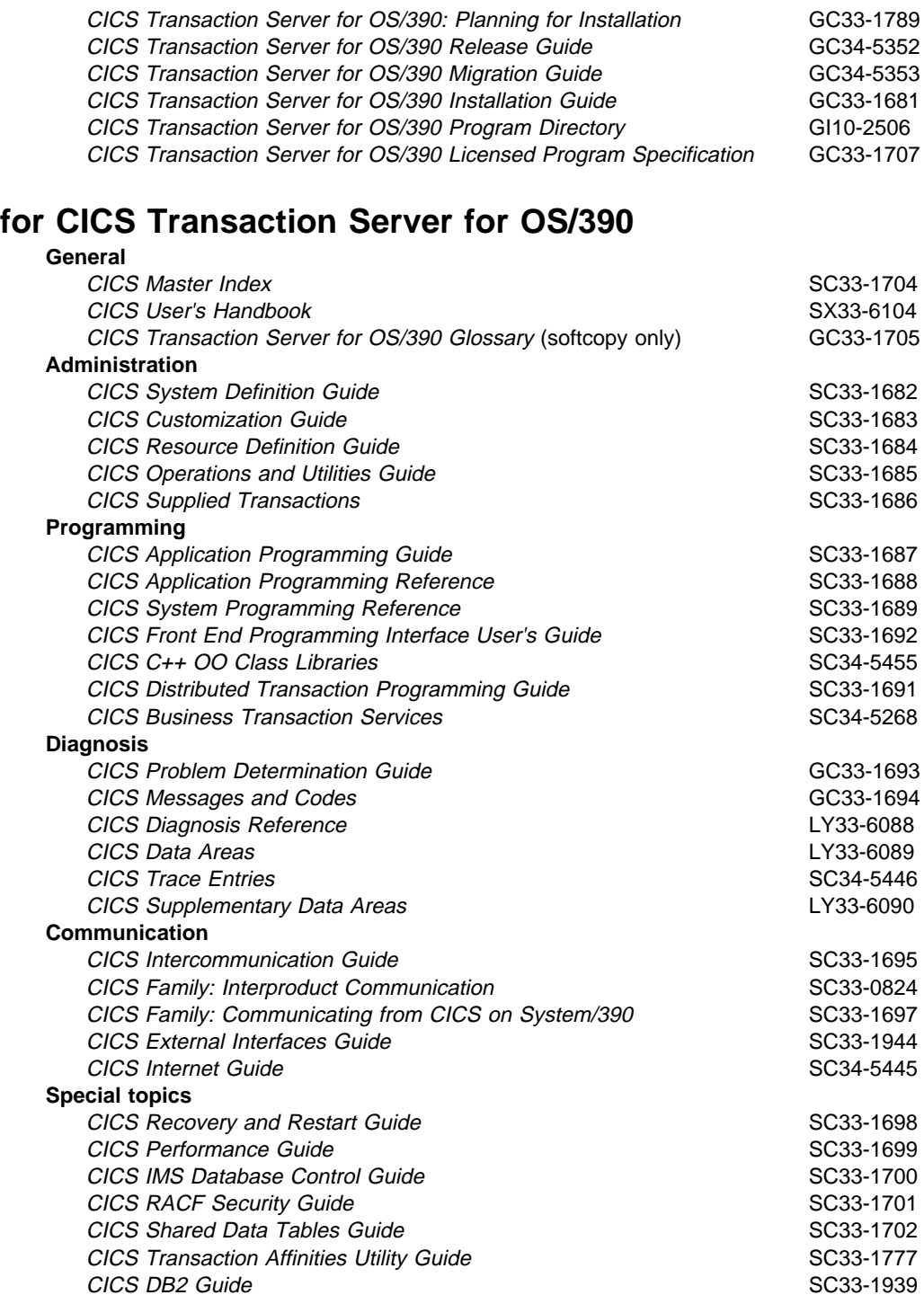

#### **CICSPlex SM books for CICS Transaction Server for OS/390**

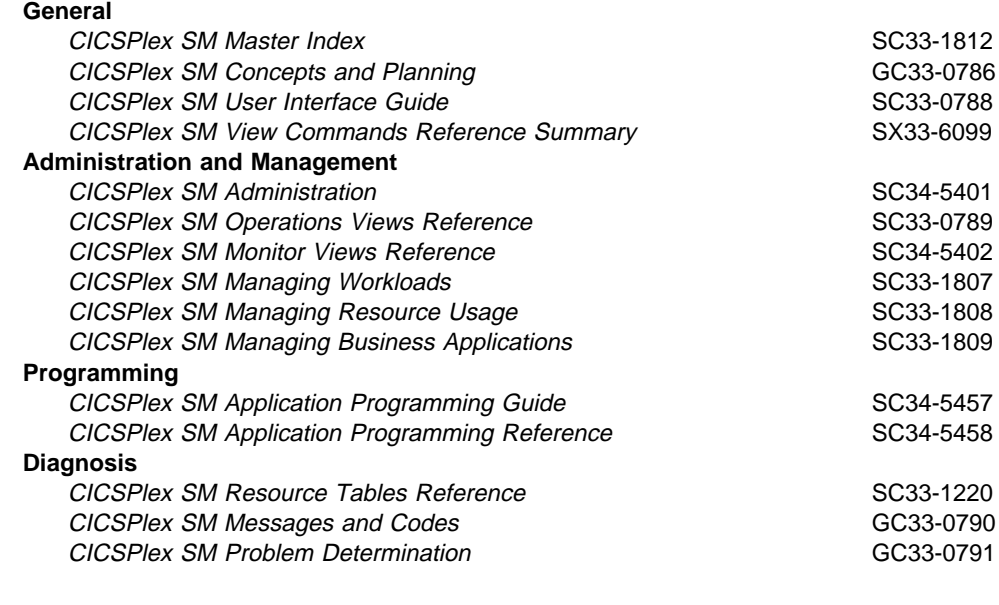

#### **Other CICS books**

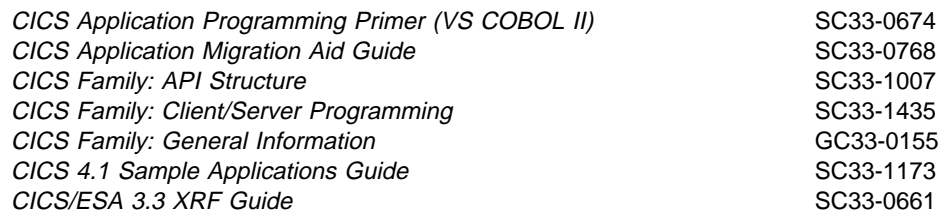

If you have any questions about the CICS Transaction Server for OS/390 library, see CICS Transaction Server for OS/390: Planning for Installation which discusses both hardcopy and softcopy books and the ways that the books can be ordered.

#### **Index**

#### **A**

abend compensation MW, CP abend, investigating PD accessing API from REXX APR accessing BAS MBA accessing CICSPlex SM APR accessing resource tables from REXX APR accessing views ADM, MBA ACTDEF view CP action command OV, MV, UIG, ADM, CP action commands MBA action commands for MW actions, performing APR activating component tracing ADM activating real−time analysis ADM activating resource monitoring ADM activating RTA ADM activating target region for workload management MW activating workload management ADM, MW adding assignment to description MBA adding definition to group MBA adding group to description MBA ADDRESS command APG adjacent CMAS ADM ADMCONFG view CP administering CAS-to-CAS links CP administering CASs ADM administering CICSplexes ADM administering CMASs ADM administering the CMAS configuration CP administering the topology of a CICSplex CP administration menu ADM, MW, MBA administration views ADM, MW, MBA ADMTOPOL view CP affinity, intertransaction CP affinity, workload MW agent code, MAS CP, PD AIMODEL view OV AIMODELS view OV ALLOC debugging command PD ALT WIN field UIG alter expression MBA altering resource definitions MBA alternate window UIG analysis definition CP analysis group CP analysis point monitoring (APM) CP analysis specification CP ANALYSIS view UIG AOC CICS Automation CP

AOR ADM APAR (authorized program analysis report) PD APCMAS view CP API program problems PD application programming interface (API) CP application programming interface problems PD application resources MBA applying a fix PD APSPEC view CP argument values APG Assembler language programs APR, APG assigning resources to CICS systems MBA associating assignment with description MBA associating definition with group MBA associating group with description MBA associating scope MW ASU (automatic screen update) UIG ASU display command UIG asynchronous processing APR ASYNCREQ records APR ATTACH debugging command PD attribute expression APR attributes, resource table APR, APG authorized program analysis report (APAR) PD automatic installation CP automatic installation of resources MBA automatic screen update (ASU) UIG automatic transaction initiation (ATI) MW AUXTRACE facilities PD availability, CICS release OV, MV, MBA, APR

#### **B**

batched repository−update facility MBA, CP BATCHREP view CP BBMSS201I message UIG BBMXBD15I message UIG BINCONRS resource table records APR BINCONSC resource table records APR BINSTERR resource table records APR bottleneck, investigating PD bridge exit MBA browsing specification MW browsing transaction group definition MW Business Application Services (BAS) CP

#### **C**

C programs APR, APG CALL debugging command PD CANCEL command APG

CAPTURE debugging command PD CAS (coordinating address space) UIG, PD CAS-to-CAS links CP CASACT view CP CASDEF view CP CASDEFD view CP CFDT pool views OV, MV CFDTPOOL view OV CFDTPOOS view OV change log contents PD CHANGETIME attribute APR changing appearance of UIG changing display attributes UIG CICS AUXTRACE facilities PD CICS BTS views OV CICS business transaction services (BTS) MW, CP CICS definitions APR, APG CICS Global User exit programs APR CICS Monitoring Facility (CMF) CP CICS region views OV, MV CICS release availability OV, MV, MBA, APR CICS resources, managed APR CICS system CP CICS system group UIG, CP CICS system link MBA CICS system objects CP CICS systems, connecting MBA CICS trace table settings PD CICS Transaction Affinities Utility MW CICSDSA view OV CICSDSAD view OV CICSDSAS view OV CICSGRP view CP CICSplex UIG, CP CICSPlex SM UIG CICSPlex SM address space (CMAS) UIG, CP, PD CICSPlex SM API in status program APR CICSPlex SM API in user-replaceable program APR CICSPlex SM definitions APR, APG CICSPlex SM manager resources APR CICSPlex SM meta−data APR, APG CICSPlex SM notifications APR, APG CICSPlex SM object model, recommended usage CP CICSPlex SM Starter Set UIG CICSPlex SM tokens APR CICSPlex SM, introduction to CP CICSPlex SM−requested dumps PD CICSplex objects CP CICSPlex SM API task related user exit APR CICSplex topology CP CICSPLEX view CP CICSRGN view OV CICSRGN2 view OV CICSRGN3 view OV CICSRGN4 view OV

CICSRGND view OV CICSRGNS view OV CICSSYS view CP CLEAR display command UIG clearing a window UIG CLOSE display command UIG closing a window UIG CMAS (CICSPlex SM address space) UIG, PD CMAS view CP CMASD view CP CMASPLEX view CP CMDT view OV CMDT2 view OV CMDT3 view OV CMDTD view OV CMDTS view OV CMTCMDEF view CP CMTCMLND view CP CMTCMLNK view CP CMTPMDEF view CP CMTPMLND view CP CMTPMLNK view CP COBOL programs APR, APG COD0 debugging commands PD COD0 transaction PD CODB debugging commands PD CODB transaction PD COLU transaction PD column headings, changing UIG command checking, CICS CP command responses APR, APG command−level interface APR, APG commands UIG, APG commands, specifying APG common components of CICSPlex SM PD common problems PD Common Services component PD communication areas MW Communications component PD communications tracing PD compatibility of API programs APR compiling a command−level program APR component identifiers PD CONFIG view UIG configuration CP configuration definitions CP CONNDEF view MBA, CP CONNECT command APR, APG CONNECT view OV CONNECTD view OV connecting CICS systems MBA connecting to CICSPlex SM APR connection definition MBA connection views OV, MV CONNECTS view OV

context UIG, APR, APG CONTEXT display command UIG context for CICSPlex SM commands CP control area UIG controlling dumps PD controlling the amount of trace PD coordinating address space (CAS) UIG, CP, PD coordinating address space subsystem ID UIG copy books MW copy books, resource table APR COPY command APG copying definitions between CMASs CP copying result set records APG coupling facility data table pool views OV, MV CPLEXDEF view CP CPLXCMAS view CP CREATE command APG CREATETIME attribute APR creating a transaction affinity MW creating a transaction group MW creating a user-replacement for EYU9WRAM MW creating a workload definition MW creating a workload group MW creating a workload specification MW creating CICS system link MBA creating resource assignment MBA creating resource definition MBA creating resource definitions CP creating resource description MBA creating resource group MBA CSD records, extracting MBA CURR WIN field UIG current window UIG cursor movement between windows UIG cursor-sensitive help information UIG customizing resource table records APR CVDA values, translating APG

#### **D**

Data Cache Manager component PD data repository CP Data Repository component PD data set views OV data spaces PD data table file views OV, MV DATAREFRESH display command UIG date format UIG DB2 subsystem views OV DB2 thread views OV, MV DB2CDEF view MBA, CP DB2CONN view OV DB2CONND view OV DB2CONNS view OV DB2EDEF view MBA, CP

DB2NTRY view OV DB2NTRY2 view OV DB2NTRYD view OV DB2NTRYS view OV DB2SS view OV DB2SSS view OV DB2TDEF view MBA, CP DB2THRD view OV DB2THRDD view OV DB2THRDS view OV DB2TRAN view OV DB2TRANS view OV DB2TRN view OV DB2TRNS view OV DBCTL subsystem views OV DBCTLSS view OV DBCTLSSS view OV debugging transactions PD default transaction group MW defining CAS-to-CAS links CP defining resources MBA defining system links MBA defining the CMAS configuration CP defining the topology of a CICSplex CP definition views MW definitions, CICS APR, APG definitions, CICSPlex SM APR, APG DELETE command APG deleting result set records APG derived MONITOR data CP detailed view UIG DFHCSDUP EXTRACT routine (EYU9BCSD) MBA DFHRPL data set views OV DIAGMSG view PD diagnostic documentation PD diagnostic facilities, PlexManager PD DIAGSESS view PD DIAGSYS view PD different window, directing commands to UIG DISCARD command APG discarding active transaction affinity MW discarding transactions MW discarding workload definitions MW DISCONNECT command APG disk journal views OV display area UIG display attributes UIG display command UIG displaying dumps with IPCS PD displaying information about a view UIG displaying possible values UIG displaying routing regions associated with workload MW displaying scope MW displaying target regions MW

displaying transaction affinities for group MW displaying transaction groups MW displaying transactions in group MW displaying workload MW displaying workload definitions MW displaying workload definitions in group MW displaying workload groups MW displaying workload groups in specification MW displaying workload specifications MW distributed model, dynamic routing CP distributed program link (DPL) MW, CP DOCDEF view MBA DOCTEMP views OV DOCTEMPD view OV DOCTEMPS view OV Document template definition MBA Document template view OV documentation, CICSPlex SM CP DOWN display command UIG DSA views OV, MV DSKJRNL view OV DSKJRNLD view OV DSKJRNLS view OV DSNAME view OV DSNAMED view OV DSNAMES view OV DSRTPGM SIT parameter MW DTRINGRP view MW, CP DTRPGM SIT parameter MW DTRPROG API MW dump code views OV DUMP debugging command PD dump facilities PD dump formatting routine PD dump types PD dynamic installation of resources MBA, CP dynamic routing MW, CP dynamic storage area views OV, MV dynamic transaction routing CP

#### **E**

E (error) window status UIG ECB field APR, APG element types, CICSPlex SM PD END display command UIG end−user interface PD ending CICSPlex SM UIG ENDQ display command UIG ENQMDEF view MBA ENQMDL view OV ENQMDLD view OV ENQMDLS view OV enqueue model definition MBA enqueue model views OV

entity types CP entry panel, CICSPlex System Manager UIG environment APR Environment Services System Services (ESSS) CP, PD equals sign (=) in line action field UIG ERR indicator UIG error codes APR error handling APR error messages, help for UIG error result set APR errors MBA ESSS (Environment Services System Services) PD ESSS utility (EYU9XEUT) PD EVALDEF view CP event control block (ECB) APR, APG event, listening for APR example tasks OV, MW, MBA exception tracing PD EXEC debugging command PD EXIT debugging command PD EXITGLUE view OV EXITGLUS view OV EXITTRUD view OV EXITTRUE view OV EXITTRUS view OV expression APR extended diagnostic mode (XDM) UIG, PD external messages, RTA CP external notifications, RTA CP EXTRACT routine CP extracting CSD records MBA extrapartition TDQ views OV, MV EXTRATDD view OV EXTRATDQ view OV EXTRATDS view OV EYU\_ attributes APR EYU\_TRACE stem variable APR EYU9AR00 APR EYU9AR01 APR EYU9BCSD MBA EYU9WRAM routing action module MW EYU9XESV security routine APR, APG EYU9XEUT utility PD EYU9XLAP APR EYU9XLOP CP EYU9XLOP dynamic routing program MW EYU9XZUT utility PD EYUAPI function APR, APG EYUDA values APG EYUEIO596E message UIG EYUINIT function APR, APG EYUREAS function APR, APG EYURESP function APR, APG EYURWCOD copy book MW

EYURWCOM communication area MW EYURWSVD copy book MW EYURWSVE copy book MW EYURWTRA communication area MW EYUTERM function APR, APG EYUVALUE function APR, APG

#### **F**

FECONN view OV FECONND view OV FECONNS view OV FEEDBACK command APR, APG feedback records APR FENODDEF view MBA, CP FENODE view OV FENODED view OV FENODES view OV FEPI node definition MBA FEPI pool definition MBA FEPI property set definition MBA FEPI target definition MBA FEPI views OV, MV FEPOODEF view MBA, CP FEPOOL view OV FEPOOLD view OV FEPOOLS view OV FEPRODEF view MBA, CP FEPROP view OV FEPROPD view OV FEPROPS view OV FETCH command APR, APG FETRGDEF view MBA, CP FETRGT view OV FETRGTD view OV FETRGTS view OV file definition MBA file key segment definition MBA FILE view OV file views OV, MV FILED view OV FILEDEF view MBA, CP FILES view OV filter APR, APG filter expression MBA, APR, APG filtering result set records APR FIND help command UIG forcing installation of a resource MBA format of CICSPlex SM names PD format of commands APG formatting dumps with IPCS PD formatting options, trace PD formatting trace entries PD forms of a view UIG FSEGDEF view MBA, CP

function package, REXX APR functions of CICSPlex SM CP

#### **G**

general view UIG generic alert, SNA CP generic names CP generic values, specifying UIG GET command APG GETDEF command APG GLOBAL affinity match key MW global TDQ views OV, MV goal algorithm MW, CP GROUP command APR, APG group, CICS system CP grouping resources MBA

#### **H**

hardware requirements CP hardware, prerequisite CP HELP debugging command PD HELP display command UIG HSPLIT display command UIG HTMLDEF view CP hub model, dynamic routing CP hyperlink fields for MW hyperlink, initiating UIG

#### **I**

IBM Support Center PD incident number PD inconsistent resource set MBA inconsistent resource set errors MBA inconsistent scope errors MBA inconsistent set CP INDEX help command UIG indirect TDQ views OV, MV INDTDQ view OV INDTDQD view OV INDTDQS view OV InfoManager component PD information display panel UIG information display parameters UIG information line, window UIG inheriting specifications MW input panels UIG installation checks, resource MBA installation errors, resource MBA installation of resources CP installation planning CP Installation Verification Procedures (IVPs) CP installing CICS system link MBA

installing resources MBA installing user-replacement program MW installing workload definition MW installing workload group MW Interactive System Productivity Facility (ISPF) CP interpreting trace entries PD intertransaction affinity MW, CP intrapartition TDQ views OV, MV INTRATDD view OV INTRATDQ view OV INTRATDS view OV investigating specific problems PD IPCS dump formatting routine PD IPCS panels PD IPCS VERBEXIT command PD ISC connection views OV, MV ISPF commands, issuing UIG ISPF end−user interface PD

### **J**

Job Control Language (JCL) CP journal definition MBA journal model definition MBA JOURNAL view OV journal views OV, MV JOURNALS view OV JRNLDEF view MBA, CP JRNLMODL view OV JRNLMODS view OV JRNLNAMD view OV JRNLNAME view OV JRNLNAMS view OV JRNMDEF view MBA, CP

### **K**

Kernel Linkage component PD key segment definition MBA

## **L**

L (locked) window status UIG language considerations APR, APG LEFT display command UIG length options, specifying APG line action command UIG link editing a command−level program APR links, communication CP LIST debugging command PD list, selection UIG LISTEN command APR, APG listening for event APR local file views OV, MV local MAS CP

local shared resource (LSR) pool views OV, MV local transaction views OV LOCATE command APR, APG LOCATE display command UIG locating a result set record APR locating data in a view UIG LOCFILE view OV LOCFILED view OV LOCFILES view OV LOCK display command UIG locking CICSPlex SM windows UIG LOCTRAN view OV LOCTRAND view OV LOCTRANS view OV logical records PD logical scope MBA LOGREC data set PD LSR pool definition MBA LSR pool views OV, MV LSRDEF view MBA, CP LSRPBUD view OV LSRPBUF view OV LSRPBUS view OV LSRPOOD view OV LSRPOOL view OV LSRPOOS view OV LU 6.2 connection views OV, MV LU6.2 connection definition MBA LU6.2 tracing PD

#### **M**

maintenance point CMAS CP, PD major object descriptor block (MODB) PD major object environment block (MOEB) PD MAL (message argument list) PD managed application system (MAS) UIG, CP, PD managed CICS resources APR managed object APR MAP command CP map of CICS systems, producing CP map set definition MBA MAPDEF view MBA, CP MARK command APR, APG marking result set records APG MAS (managed application system) UIG, PD MAS agent PD MAS agent code CP MAS resource monitoring (MRM) CP MAS view CP match criteria, transaction MW MAXIMIZE display command UIG maximizing windows UIG MCICSDSA view MV MCICSDSD view MV

MCICSDSS view MV MCICSRG2 view MV MCICSRGD view MV MCICSRGN view MV MCICSRGS view MV MCMDT view MV MCMDT2 view MV MCMDT3 view MV MCMDTD view MV MCMDTS view MV MCONNCT view MV MCONNCTD view MV MCONNCTS view MV MDB2THRD view MV MDB2THRS view MV MDB2TRDD view MV menu UIG MENU command UIG menu panel UIG menu, administration MW, MBA message argument list (MAL) PD Message Services component PD messages UIG, PD meta−data, CICSPlex SM APR, APG method call environment PD method-level debugging with COD0 PD MFECONN view MV MFECONND view MV MFECONNS view MV migrating an API program APR migrating from RDO MBA MINDTDQ view MV MINDTDQS view MV MIX indicator UIG MJOURNL view MV MJOURNLD view MV MJOURNLS view MV MJRNLNM view MV MJRNLNMS view MV MLOCFILD view MV MLOCFILE view MV MLOCFILS view MV MLOCTRA2 view MV MLOCTRA3 view MV MLOCTRA4 view MV MLOCTRAD view MV MLOCTRAN view MV MLOCTRAS view MV MLSRPBUD view MV MLSRPBUF view MV MLSRPBUS view MV MLSRPOOD view MV MLSRPOOL view MV MLSRPOOS view MV MMODNAME view MV

MMODNAMS view MV MNTRATDQ view MV MNTRATDS view MV MODB (major object descriptor block) PD models, dynamic routing CP MODENAME view OV MODENAMS view OV modification expression APR, APG modifying CICS definitions APR modifying CICSPlex SM definitions APR modifying resource attributes APR MOEB (major object environment block) PD MONDEF view CP MONGROUP view CP MONINGRP view CP MONINSPC view CP monitor data MV monitor data in RODM, missing PD monitor data, missing PD monitor definition CP monitor group CP monitor interval CP monitor specification CP MONITOR view UIG MONITOR views MV monitoring CP monitoring resources MV MONSCOPE view CP MONSPEC view CP MPROGRAD view MV MPROGRAM view MV MPROGRAS view MV MREMFILD view MV MREMFILE view MV MREMFILS view MV MREMTDQ view MV MREMTDQS view MV MREMTRAD view MV MREMTRAN view MV MREMTRAS view MV MRO connection definition MBA MRO connection views OV, MV MTDQGBL view MV MTDQGBLD view MV MTDQGBLS view MV MTERMNL view MV MTERMNLD view MV MTERMNLS view MV MTRNCLS view MV MTRNCLSD view MV MTRNCLSS view MV MTSQGBL view MV MTSQGBLD view MV MTSQGBLS view MV MVS/ESA restrictions APG

MXTRATDQ view MV MXTRATDS view MV

#### **N**

naming convention CP, PD NetView CP, APR NetView RODM, missing or incorrect status data PD NEXT display command UIG NO MORE VIEWS IN STACK message UIG notification (route) MW notifications, CICSPlex SM APR, APG notifications, external, RTA CP NOWAIT option, using APR

### **O**

objects, managed by CICSPlex SM APR OBJSTAT records APR online diagnostic aids PD online help UIG online utility, COLU PD OPERATE view UIG operating objects CP operations views CP ORDER command APR, APG order expression APR, APG ordering result set records APR output problems PD override expression MBA overtype field OV, MV, UIG overview MBA overview of CICSPlex SM PD

#### **P**

P (pending) window status UIG panels UIG parameter expression APR, APG parameters UIG parameters, system PD PARM display command UIG PARTDEF view MBA, CP partition set definition MBA partner definition MBA PARTNER view OV PARTNERS view OV pattern matching, RQMDEF MBA PERFORM OBJECT command APG PERFORM SET command APG performance considerations CP performing actions APR PERIODEF view CP PF keys UIG PL/I programs APR, APG

PLEX view CP PlexManager diagnostic facilities PD PLEXMGR option UIG PLEXOVER view CP PMR (problem management record) PD pop-up windows UIG POST debugging command PD preliminary checks PD prerequisite hardware CP prerequisite software CP PREVIOUS display command UIG primary action commands UIG problem determination PD problem severity level PD problem types PD PROCDEF view CP process type (BTS) MW PROCTYP view OV PROCTYPD view OV PROCTYPS view OV PROFDEF view MBA, CP profile definition MBA PROFILE option UIG PROFILE view OV profile, CICSPlex SM UIG PROFILES view OV PROGDEF view MBA, CP program definition MBA program support PD program temporary fix (PTF) PD PROGRAM view OV program views MV PROGRAMD view OV PROGRAMJ view OV PROGRAMS view OV programs, sample APR PRTNDEF view MBA PTF (program temporary fix) PD PURGE debugging command PD

#### **Q**

QPARM display command UIG QUALIFY command APG QUERY command APG queue algorithm MW, CP Queue Manager component PD QUEUE view OV QUEUES view OV quiescing an target region MW QUIT display command UIG

#### **R**

RACF (Resource Access Control Facility) CP

RASGNDEF view MBA, CP RASINDSC view MBA, CP RASPROC view MBA, CP RDO (resource definition online) MBA RDSCPROC view MBA, CP real-time analysis (RTA) CP REASON option APR, APG RECEIVE command APR, APG record pointer, positioning APR redisplaying views and forms of views UIG REFRESH command APG refreshing result set records APG related scope MBA release compatibility APR release requirements MW REMFILE view OV REMFILED view OV REMFILES view OV remote file views OV, MV remote MAS UIG, CP remote resource, identifying MBA remote TDQ views OV, MV remote transaction views OV, MV REMOVE command APG removing MW removing CICS system link MBA removing resources MBA REMTDQ view OV REMTDQD view OV REMTDQS view OV REMTRAN view OV REMTRAND view OV REMTRANS view OV repeating a Locate command in a view UIG REQID view OV REQIDD view OV REQIDS view OV request model definition MBA requesting region MW Require Set field UIG RESDESC view MBA, CP RESET display command UIG RESGROUP view MBA, CP RESINDSC view MBA, CP RESINGRP view MBA, CP resource assignment MBA, CP resource checking CP resource checking, CICS MBA resource definition MBA resource definition online (RDO) MBA resource definition views MBA resource description MBA resource group MBA resource monitoring MV Resource Object Data Manager (RODM) CP

resource table APR, APG resource table copy books APR resource validation, CICS MBA resource versions MBA, CP resources CP resources, installing MBA RESPONSE option APR, APG responses, command APR, APG RESTORE display command UIG restricted resource table attributes APR result set APR, APG result set, error APR RETAIN problem management system PD retention period CP retrieving ASYNCREQ records APR retrieving FEEDBACK records APR retrieving meta−data APG retrieving OBJSTAT records APR retrieving result set records APR REXX commands APG REXX function package APR REXX functions APG REXX run−time interface APR, APG RIGHT display command UIG RODM, missing or incorrect status data PD route selection MW route selection error MW routing attempt complete MW routing region MW RPLLIST view OV RPLLISTD view OV RPLLISTS view OV RQMDEF view MBA, CP RTA results, unexpected PD RTADEF view CP RTAGROUP view CP RTAINAPS view CP RTAINGRP view CP RTAINSPC view CP RTASCOPE view CP RTASPEC view CP run−time considerations, command−level APR run−time errors, REXX APR

#### **S**

sample interval CP sample programs MW, APR samples, Starter Set CP SAVESCR display command UIG saving screen configurations UIG scheduling a request APR scope UIG, MW, APR, APG SCOPE display command UIG scope for CICSPlex SM commands CP screen configuration UIG SCREEN display command UIG screen update, automatic (ASU) UIG SCREENS display command UIG SCREENS view CP scrolling data in a window UIG security MBA, CP, APR, APG security considerations MBA selecting a target region MW selecting managed objects APR selection list UIG sentinel field APR, APG service point PD SESRES view CP SESSDEF view MBA, CP session control parameters UIG session definition MBA session, CICSPlex SM UIG SET command UIG, APG SET display command UIG SETD display command UIG severity level, problem PD SHOWPOSI display command UIG simulating CICS security CP single point of control CP single-system image (SSI) CP SM\_BALANCE MW SM\_CREAFF MW SM\_DELAFF MW SM\_ROUTE MW SM\_SCOPE MW SMF journal views OV SMFJRNL view OV SMFJRNLD view OV SMFJRNLS view OV SNA generic alert CP Software Installer for OS/2 CP software requirements CP software, prerequisite CP SORT display command UIG sorting result set records APR sorting the contents of a view UIG sources of information PD special trace levels PD SPECIFY FILTER command APG SPECIFY VIEW command APR, APG SPLIT command UIG staged implementation CP stall, investigating PD standard trace levels PD START commands, dynamic routing of MW START debugging command PD Starter Set UIG, CP starting CICSPlex SM UIG, CP STATDEF view CP

static routing MW static transactions MW STATUS display command UIG status program APR STATUS values, interpreting APR storage requirements CP STREAMND view OV STREAMNM view OV STREAMNS view OV structure of a CMAS PD structure of CICSPlex SM PD SUM display command UIG summarized result set APR, APG summarizing result set records APR summarizing the data in a view UIG summary expression APR, APG summary of monitor views MV summary of views MW, MBA summary options APR, APG summary view UIG supported environments APR symptom strings PD symptoms of a problem PD syntax diagrams, reading APG SYS1.LOGREC data set PD SYSDUMP view OV SYSDUMPD view OV SYSDUMPS view OV SYSGRPC view CP SYSLINK view CP SYSRES view MBA system availability monitoring (SAM) CP system dump code views OV system group CP system link MBA system management problems PD system parameters PD system−level debugging with CODB PD

#### **T**

T (temporary) window status UIG tape journal views OV TAPJRNL view OV TAPJRNLD view OV TAPJRNLS view OV target region MW target scope MBA task related user exit APR TASK view OV task views OV TASK2 view OV TASK3 view OV TASK4 view OV TASK5 view OV

TASK6 view OV TASK7 view OV TASK8 view OV TASK9 view OV TASKD view OV TASKS view OV tasks, example OV, MW, MBA TBUILD command APR, APG TCP/IP service definition MBA TCP/IP service views OV TCPDEF view MBA, CP TCPIPS view OV TCPIPSD view OV TCPIPSS view OV TDQDEF view MBA, CP TDQGBL view OV TDQGBLD view OV TDQGBLS view OV temporary storage model definition MBA temporary storage views OV, MV TERMDEF view MBA, CP terminal definition MBA terminal views OV, MV TERMINATE command APG TERMNL view OV TERMNL2 view OV TERMNLD view OV TERMNLS view OV time zone CP Tivoli Global Enterprise Manager CP tokens APR tools for problem determination PD topology CP topology definitions CP TOPOLOGY view UIG TPARSE command APR, APG TRACE debugging command PD trace facilities PD trace format utility (EYU9XZUT) PD trace formatting options PD Trace Services component PD trace table, CICS PD tracing PD TRACK debugging command PD TRAN view OV TRANDEF view MBA, CP TRANDUMD view OV TRANDUMP view OV TRANDUMS view OV TRANGRP view MW, CP TRANS view OV transaction abend MW Transaction Affinities Utility MW transaction affinity MW transaction class definition MBA

transaction class views OV, MV transaction definition MBA transaction dump code views OV transaction group MW transaction initiation MW transaction termination MW transaction views OV, MV transactions MW transient data queue definition MBA transient data queue views OV, MV TRANSLATE command APG translating APR, APG translation errors, REXX APR TRAP debugging command PD TRNCLDEF view MBA, CP TRNCLS view OV TRNCLSD view OV TRNCLSS view OV TSMDEF view MBA, CP TSMODEL view OV TSMODELD view OV TSMODELS view OV TSO commands UIG TSPOOL view OV TSQ view OV TSQD view OV TSQGBL view OV TSQGBLD view OV TSQGBLS view OV TSQNAME view OV TSQNAMED view OV TSQNAMES view OV TSQS view OV types of dumps PD types of objects MBA types of problems PD typeterm definition MBA TYPTMDEF view MBA, CP

#### **U**

unauthorized access to CICSPlex SM, preventing CP unexpected dumps PD unit of work views OV UNLOCK display command UIG unlocking CICSPlex SM windows UIG UNMARK command APR, APG UOWDSNF view OV UOWDSNFD view OV UOWDSNFS view OV UOWENQ view OV UOWENQD view OV UOWENQS view OV UOWLINK view OV UOWLINKD view OV

UOWLINKS view OV UOWORK view OV UOWORKD view OV UOWORKS view OV UP display command UIG UPDATE command APG updating association between MBA updating resource assignment MBA updating resource definition MBA updating resource description MBA updating resource group MBA updating scope association MW updating the configuration CP user exit views OV user profile, CICSPlex SM UIG user tokens APR user-replaceable program APR user−requested dumps PD using this book PD

#### **V**

validating resources CP validation, CICS resource MBA VERBEXIT command PD versions of a resource MBA view OV, MV, UIG, CP, APR, APG view command UIG view names OV, MV views MW, MBA VIEWS command UIG VOLUME view OV VOLUMED view OV VOLUMES view OV VSPLIT display command UIG

#### **W**

W (waiting) window status UIG warning, record count UIG window borders, changing UIG window information line UIG window status UIG windows UIG WLM routing, unexpected PD WLMDEF view CP WLMGROUP view CP WLMINGRP view CP WLMINSPC view CP WLMSCOPE view CP WLMSPEC view CP Wn display command UIG workload definition CP workload functions of CICSPlex SM CP workload group CP

workload management (WLM) CP workload specification CP WORKLOAD view UIG

#### **X**

XDM (extended diagnostic mode) UIG, PD XICEREQ APR

#### **Sending your comments to IBM**

If you especially like or dislike anything about this book, please use one of the methods listed below to send your comments to IBM.

Feel free to comment on what you regard as specific errors or omissions, and on the accuracy, organization, subject matter, or completeness of this book.

Please limit your comments to the information in this book and the way in which the information is presented.

To request additional publications, or to ask questions or make comments about the functions of IBM products or systems, you should talk to your IBM representative or to your IBM authorized remarketer.

When you send comments to IBM, you grant IBM a nonexclusive right to use or distribute your comments in any way it believes appropriate, without incurring any obligation to you.

You can send your comments to IBM in any of the following ways:

By mail, to this address:

Information Development Department (MP095) IBM United Kingdom Laboratories Hursley Park WINCHESTER, Hampshire SO21 2JN United Kingdom

By fax:

- From outside the U.K., after your international access code use 44–1962–870229
- From within the U.K., use 01962–870229

Electronically, use the appropriate network ID:

- IBM Mail Exchange: GBIBM2Q9 at IBMMAIL
- IBMLink : HURSLEY(IDRCF)
- Internet: idrcf@hursley.ibm.com

Whichever you use, ensure that you include:

The publication number and title

The topic to which your comment applies

Your name and address/telephone number/fax number/network ID.

## IBM

Program Number: 5655-147

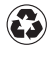

Printed in the United States of America Printed in the United States of American containing 10%<br>
on recycled paper containing 10% recovered post-consumer fiber.

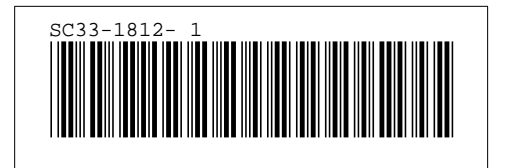